# 2016-17 Comparability Step-by-Step Guide

# Staff to Student Expenditure Comparison

# **Deadline November 15**

## STEP 1 – Setting Up:

Go to:

# pa.NCLBComparability.com

You may use any browser but you will get the best experience from Chrome or Firefox.

## **General Workflow:**

- District requests an account from the main login page pa.NCLBComparability.com
  - Access is not granted immediately, a DFP Administrator must approve the account
  - Once the DFP Administrator approves the account the requester receives an email to setup their password and login
- Districts complete the comparability wizard
  - At the last step they print, sign, and upload the compliance document
- Districts manage where they are in the process
  - Has the district signed up for access
  - Has the district completed the assurance wizard
  - $\circ~$  Has the district uploaded their assurance documents
- Districts must first complete Staff to Student Expenditure Comparison. If a district does not successfully meet comparability requirements by this method, they need to request access to Student to Staff Ratio method by contacting <u>lcalvello@pa.gov</u> or your regional coordinator.

## **General Screen Shots:**

| Please Sign In |                                                           |
|----------------|-----------------------------------------------------------|
| E-mail         |                                                           |
| Password       |                                                           |
|                | Log In                                                    |
|                | I can't access my account<br>I want to request an account |

Please provide a valid district email address.

| Request an Account                | ×     |
|-----------------------------------|-------|
| Email                             |       |
|                                   |       |
| Confirm Email                     |       |
|                                   |       |
| First Name                        |       |
| Last Name                         |       |
|                                   |       |
| Title                             |       |
|                                   |       |
| Phone Number                      |       |
|                                   |       |
| LEA Affiliation                   |       |
| 21st Century Cyber CS (124150002) | •     |
| Request an Account                | Close |

## STEP 2 – Comparisons:

Please add information on ALL buildings regardless of Title I status or grade span so the system can run multiple scenarios to check compliance.

| Division of Federal Programs: Comparability                                                                            |
|----------------------------------------------------------------------------------------------------|
| ☆ Comparability Home                                                                                                   |
| Complete your 2015-2016 Worksheet                                                                                      |
| Division of Federal Programs: Comparability                                                                            |
| ☆ Home → ■ Comparability Assurances Worksheet                                                                          |
| Exemption Status                                                                                                    |
| Is Your LEA Exempt?                                                                                                    |
| Your LEA is exempt from completing the Comparability Worksheet if <b>either</b> of the below are true:                 |
| <ul> <li>Your LEA contains only one building per grade span</li> <li>Your LEA contains only Charter Schools</li> </ul> |
| Does your LEA meet either of the criteria above?                                                                       |
| Yes, my LEA is exempt No, my LEA is not exempt                                                                         |
|                                                                                                    |

## <u>Exempt</u>

Charter schools are exempt but must still submit the Comparability Assurances Worksheet. If you are exempt from demonstrating comparability, you will go straight to the Assurances Worksheet and be certain to attain the required signatures at the bottom.

### ☆ Home → ■ Comparability Assurances Worksheet

| Exemption Status | Comparability Method |
|------------------|----------------------|
|------------------|----------------------|

#### Student-to-Staff Ratio Method

DIRECTIONS FOR USING THE STAFF-TO-STUDENT RATIO FORMULA

When calculating the FTE for staff, only count state and locally paid staff within each building who are instructional. For comparability purposes, there are three classes of instructional staff.
1. Direct instruction: Staff members who provide direct instruction to children.
2. Administrativen/structional support: Principasi, Ibarians, guidance and psychological personnel.
3. Auxiliary Staff. Aides, clerical personnel and other paraprofessionals who are employed to assist instructional staff.

| Building Administrators         Bingual Teachers         Bus Montors           AT Teachers         Special Education         Consultants           Classroom Teachers         Title 1 "Like" Staff         Crossing Guards           Guidance Counselors         Teacher Ades (instructional)/Julaitenance Staff         Special Education           Staft Librarians         Gifted         Security Staff           Physical Education Teachers         Special Education         Federal staff           Physical Education Teachers         Special Education         Federal staff           Physical Education Teachers         Special Education         Special Education           Special Education Teachers         Special Education         Special Education           Physical Education Teachers         Special Education         Special Education           Social Workers         Special Education         Special Education           Narse (inor ratiot for instructional dultary         Special Education Teachers in Special Education Teachers           Athough the LEX has the discretion to Journ on count these by sort staff/expenditures. It must be done consistently across the grade spans being compared. | Must Include                              | Optional*                     | Not Included          |
|----------------------------------------------------------------------------------------------------|-------------------------------------------|-------------------------------|-----------------------|
| Classroom Teachers     Title "Luke" Staff     Crossing Guards       Guidance Counselso     Teacher Ardes (instruction)Autimenance Staff       Staff Librarians     Of rPT     Federal staff       Music Teachers     Of rPT     Federal staff       Prysical Education Teachers     Speech Therapists     Federal staff       Prysical Education Teachers     Speech Therapists     Federal staff       Social Workers     Nusk reachers     Speech Therapists                                                                                                    | Building Administrators                   | Bilingual Teachers            | Bus Monitors          |
| Guidance Counselors     Teacher Aides (instructional)Maintenance Staff       Staff Lbrartans     Gited     Security Staff       Wusic Teachers     OT/PT     Federal staff       Physical Education Teachers     Speech Thirapists       Poject Directors (non-federality funded)     Federal staff       Social Workers     Speech Thirapists                                                                                                    | Art Teachers                              | Special Education             | Consultants           |
| Staff Librarians     Gifed     Security Staff       Wask Teachers     OT/PF     Federal staff       Physical Education Teachers     Speech Therapists     Image: Comparison of the staff       Syclab Workers     Numeric Comparison of the staff     Image: Comparison of the staff       Wask Teachers     Social Workers     Image: Comparison of the staff       Wase (pro-rated for instructional duties)     Image: Comparison of the staff     Image: Comparison of the staff                                                                                                    | Classroom Teachers                        | Title I "Like" Staff          | Crossing Guards       |
| Music Teachers     OT/PT     Federal staff       Physical Education Teachers     Speech Therapists       Project Directors (non-federality funde)        Spechologistis        Social Workers        Using (pro-rate for instructional duties)                                                                                                    | Guidance Counselors                       | Teacher Aides (instructional) | Maintenance Staff     |
| Thysical Education Teachers     Speech Therapists       Project Directors (non-federally funded)                                                                                                    | Staff Librarians                          | Gifted                        | Security Staff        |
| Project Directors (non-federally funded)<br>sychologists<br>Social Workers<br>Uruse (pro-rated for instructional duties)                                                                                                    | Music Teachers                            | OT/PT                         | Federal staff         |
| Paychologists<br>Social Workers<br>Uruse (pro-rated for instructional duties)                                                                                                    | Physical Education Teachers               | Speech Therapists             |                       |
| Social Workers<br>Nurse (pro-rated for instructional duties)                                                                                                    | Project Directors (non-federally funded)  |                               |                       |
| Nurse (pro-rated for instructional duties)                                                                                                    | Psychologists                             |                               |                       |
|                                                                                                    | Social Workers                            |                               |                       |
| Although the LEA has the discretion to count or not count these types of staff/expenditures, it must be done consistently across the grade spans being compared.                                                                                                    | lurse (pro-rated for instructional duties |                               |                       |
|                                                                                                    | *Although the LEA has the discretion to   | count or not count these type | es of staff/expenditu |
|                                                                                                    | Begin Entering Data                       |                               |                       |

#### ☆ Home → ■ Comparability Assurances Worksheet

| School<br>Name*    | School<br>Code* | Classification* | Grade Span* | Title I*<br>(current year<br>October reports) | Enrollment*<br>(current year October<br>reports) | Free & Reduced %*<br>(current year<br>October reports) (1) | t |
|--------------------|-----------------|-----------------|-------------|-----------------------------------------------|--------------------------------------------------|------------------------------------------------------------|---|
| ington Heights HS  | 5091            | Secondary       | 10 🔍 - 12 💟 | No 💌                                          | 100                                              | 75                                                         | Û |
| ington Heights MS  | 6839            | Middle School   | 7 9 9       | Yes 💌                                         | 125                                              | 45                                                         | Ē |
| arks Summit El Sch | 7570            | Elementary      |             | No                                            | 222                                              | 56                                                         | Û |
| wton-Ransom Sch    | 2407            | Elementary      | К. 💌 - 6. 💌 | Yes 💌                                         | 432                                              | 76                                                         | Û |
| uth Abington Sch   | 6398            | Elementary      | К. 💌 - 4. 💌 | No                                            | 221                                              | 66                                                         | â |
| averly Sch         | 2402            | Elementary      | К. 🖌 - 6. 🖌 | No                                            | 653                                              | 23                                                         | â |

Unless you need to split a particular grade span into separate large school and small school comparisons, please leave as Default.

### ☆ Home → ■ Comparability Assurances Worksheet

| Exemption Status Comparability Method School Buildings Staff |                |         |            |                        |                       |                                                                             |                              |
|--------------------------------------------------------------|----------------|---------|------------|------------------------|-----------------------|-----------------------------------------------------------------------------|------------------------------|
| Student to Staff Ratio Method                                |                |         |            |                        |                       |                                                                             |                              |
| Save Next: Run Compliance Check Cancel                       |                |         |            |                        |                       |                                                                             |                              |
| School<br>Name                                               | Classification | Title I | Enroliment | Free &<br>Reduced<br>% | Size Split Grouping 🕄 | Non-Federal<br>FTE Staff<br>(current year<br>October filled<br>assignments) | Student<br>To Staff<br>Ratio |
| Abington Heights HS                                          | Secondary      | No      | 100        | 75%                    | Default               | 23                                                                          | 4.35                         |
| Abington Heights MS                                          | Middle School  | Yes     | 125        | 45%                    | Default               | 23                                                                          | 5.43                         |
| Clarks Summit El Sch                                         | Elementary     | No      | 222        | 56%                    | Default               | 23                                                                          | 9.65                         |
| Newton-Ransom Sch                                            | Elementary     | Yes     | 432        | 76%                    | Default               | 36                                                                          | 12.00                        |
| South Abington Sch                                           | Elementary     | No      | 221        | 66%                    | Default               | 23                                                                          | 9.61                         |
| Waverly Sch                                                  | Elementary     | No      | 653        | 23%                    | Default               | 23                                                                          | 28.39                        |
| Save Next: Run Compliance Check Cancel                       |                |         |            |                        |                       |                                                                             |                              |

| Exemption Status Compare                                                                                                    | ability Method School Building                                              | s Staff Compliance Res         | ults            |                        |       |                          |                            |                   |  |
|----------------------------------------------------------------------------------------------------|-----------------------------------------------------------------------------|--------------------------------|-----------------|------------------------|-------|--------------------------|----------------------------|-------------------|--|
| Compliance Results                                                                                                    |                                                                             |                                |                 |                        |       |                          |                            |                   |  |
| Results                                                                                                    |                                                                             |                                |                 |                        |       |                          |                            |                   |  |
| District: Abington Heights St<br>School Year: 2016-2017<br>Comparability Method: Stur<br>Compliance Status: COM<br>Next Steps:<br>• Review your results be<br>Next: Assurances Doct<br>Compare Group: District Wide | lent to Staff Ratio Method<br>IPLIANT<br>Iow, then click Next to submit you | 2016-2017 Comparability Assura | nces Worksheet. |                        |       |                          |                            |                   |  |
| School<br>Name                                                                                                    | Classification                                                              | Title I                        | Enrollment      | Free &<br>Reduced<br>% | Grade | Non-Federal<br>FTE Staff | Student To Staff<br>Ratio  | Compliance Status |  |
| Abington Heights MS                                                                                                    | Middle School                                                               | Yes                            | 125             | 45.00                  | 7-9   | 23.00                    | 5.43                       | Yes 🖻             |  |
| Newton-Ransom Sch                                                                                                    | Elementary                                                                  | Yes                            | 432             | 76.00                  | K-6   | 36.00                    | 12.00                      | Yes 🗹             |  |
| Compare to:                                                                                                    |                                                                             |                                |                 |                        |       |                          |                            |                   |  |
| Abington Heights HS                                                                                                    | Secondary                                                                   | No                             | 100             | 75.00                  | 10-12 | 23.00                    | 4.35                       |                   |  |
| Clarks Summit El Sch                                                                                                    | Elementary                                                                  | No                             | 222             | 56.00                  | 1-6   | 23.00                    | 9.65                       |                   |  |
| South Abington Sch                                                                                                    | Elementary                                                                  | No                             | 221             | 66.00                  | K-4   | 23.00                    | 9.61                       |                   |  |
| Waverly Sch                                                                                                    | Elementary                                                                  | No                             | 653             | 23.00                  | K-6   | 23.00                    | 28.39                      |                   |  |
| Compare to Total                                                                                                    |                                                                             |                                | 1,196           |                        |       | 92.00                    | <u>13.00</u><br>110% 14.30 |                   |  |

## STEP 3 – Compliance:

If you are not compliant, contact your Regional Coordinator in the Division of Federal Programs for assistance.

When you are successfully Compliant, continue to Assurances Document. Click on Submit Worksheet & Print Assurances, *sign all 3 lines (Superintendent, Business Manager and Title I Coordinator),* save in PDF format and Upload by choosing file and clicking on green Upload key.

| npanbity x                                                           |                                                                                                    |          |
|----------------------------------------------------------------------|----------------------------------------------------------------------------------------------------|----------|
| C beverenube stand rout un guzzoore                                  | una de la construcción de la construcción de la con | -        |
|                                                                      | Comparability Assurances                                                                                                    |          |
|                                                                      | 2015-2016                                                                                                    |          |
|                                                                      | 09152015                                                                                                    |          |
|                                                                      |                                                                                                    |          |
|                                                                      | le I funds only if it uses State and local funds to provide services in schools that are substantially comparable. This requirement is met by submitting the following written assurance document to the Pennsylvania Depar                                                                                                    | iment d  |
| <ol> <li>Division of Federal Programs by November 15 of e</li> </ol> | aca year.                                                                                                    |          |
| LEA Name:                                                            | Alquippa SD                                                                                                    |          |
| Address                                                              |                                                                                                    |          |
| Auren                                                                |                                                                                                    |          |
| AJN                                                                  | 127040503                                                                                                    |          |
|                                                                      |                                                                                                    |          |
| Contact Person                                                       |                                                                                                    |          |
| Telephone Number:                                                    |                                                                                                    |          |
|                                                                      |                                                                                                    |          |
| ĸ                                                                    |                                                                                                    |          |
| <ol> <li>The signatures below verify that the above named</li> </ol> | s school district or charter school is exempt from comparability requirements because it does not have more than one building per grade span or is a charter school.                                                                                                    |          |
| The signatures below verify that the above named                     | school district does not meet the oriteria described in option #1 and has documented the comparable per-grapit expenditures in the district. This documentation is maintained at our school district.                                                                                                    |          |
|                                                                      | Research many and subscription reproduced in the second second                                                                                                    |          |
| 3. The signatures below verify that the above named                  | school district does not meet the oriteria described in option #1 or #2 and has documented the comparable staff to pupil ratio in the district. This documentation is maintained at our school district.                                                                                                    |          |
|                                                                      |                                                                                                    |          |
| Superintendent/CEO's Signature:                                      |                                                                                                    |          |
|                                                                      |                                                                                                    |          |
|                                                                      |                                                                                                    |          |
| Business Manager's Signature.                                        |                                                                                                    |          |
| Business Manager's Signature:<br>Tible I Coordinator's Signature:    |                                                                                                    |          |
|                                                                      |                                                                                                    |          |
|                                                                      | PDE S                                                                                                    | 137 (08  |
|                                                                      | After printing this form, you may return to this website to upload the signed form.                                                                                                    | 137 (Dé  |
|                                                                      |                                                                                                    | 137 (08  |
|                                                                      | After printing this form, you may return to this website to upload the signed form.                                                                                                    | 137 (06/ |

| NCL3 Comparability ×                                                        | Imparticle dall concentrations from longic Minister Room |                 |  |
|-----------------------------------------------------------------------------|----------------------------------------------------------|-----------------|--|
| ← → C [] parclbcomparability.com/Home.aspx?LoggedInAsDistrict=true&LealD=51 | \$                                                       |                 |  |
| Division of Federal Programs: Comparability                                 |                                                          | 🛔 Alquipja SD 🔻 |  |

## Comparability Home

### Comparability Assurances Worksheet (2015-2016)

Section 1120A(c) of ESEA scales that an LEA may receive Title Thirds only fit uses State and local funds to provide services in schools that are substantially comparable. This requirement is mell by completing a Comparability Assurances Worksheel and submitting the written assurance document to the Pernsylvaria Department of Education. Division of Federal Programs by November 15 of each year.

### Uplcad Signed Comparability Assurances Document

Congratulations on frishing your Comparability Worksheet! To complete the 2015-2016 Comparability Assurances requirement; please upload your signed Assurances Document below.

#### Choose File No file chosen

1 Upload Signed Assurances

Note: You do not need to mail in the signed assurance after uploading.

Se View/Re-Print Unsigned Assurances Document

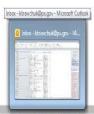

10